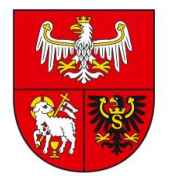

Załącznik nr 1 do szacowania wartości zamówienia nr KP.V.272.9.2024

## **SZCZEGÓŁOWY OPIS PRZEDMIOTU ZAMÓWIENIA**

## **Przedmiotem zamówienia jest zakup jednostanowiskowego dostępu w ramach 12 miesięcznej subskrypcji do prostego w obsłudze oprogramowania umożliwiającego tworzenie grafik, animacji, video itp. na portale internetowe i do SoMe.**

Zamawiający wymaga aby oferowane oprogramowanie działało przez przeglądarkę internetową, bez konieczności instalacji programu, było proste w obsłudze, intuicyjne, w polskiej wersji językowej i oferowało co najmniej następujące funkcjonalności:

- [Generator obrazów AI](https://www.canva.com/pl_pl/funkcje/generator-obrazow-ai/)
- [Edytor PDF](https://www.canva.com/pl_pl/funkcje/edytor-pdf/)
- [Nagrywanie ekranu online](https://www.canva.com/pl_pl/funkcje/nagrywanie-wideo-online/)
- [Konwerter MP4](https://www.canva.com/pl_pl/funkcje/konwerter-mp4/)
- [Dodawanie](https://www.canva.com/pl_pl/funkcje/opisy-zdjecie/) tekstu do zdjęć
- [Ramki do zdjęć online](https://www.canva.com/pl_pl/funkcje/ramki-zdjecia/)
- [Poprawianie jakości zdjęć](https://www.canva.com/pl_pl/funkcje/poprawianie-jakosci-zdjec/)
- [Przycinanie zdjęć](https://www.canva.com/pl_pl/funkcje/kadrowanie-zdjec/)
- [Przycinanie filmów](https://www.canva.com/pl_pl/funkcje/przycinanie-wideo/)

a także umożliwiało korzystanie z gotowych bezpłatnych: wzorów, szablonów premium, bibliotek zdjęć, czcionek i ikon, w tym m. in.:

- [Loga](https://www.canva.com/pl_pl/tworzyc/logo/)
- [Plakaty](https://www.canva.com/pl_pl/tworzyc/plakaty/)
- [Wizytówki](https://www.canva.com/pl_pl/tworzyc/wizytowki/)
- [Ulotki](https://www.canva.com/pl_pl/tworzyc/ulotki/)
- [Infografiki](https://www.canva.com/pl_pl/tworzyc/infografiki/)
- Pliki dźwiękowe.

Termin realizacji zamówienia Czas trwania subskrypcji – 12 miesięcy (od 1 lipca 2024 r. – 30 czerwca 2025 r.).

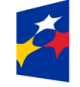

Pomoc Techniczna dla Funduszy Europejskich

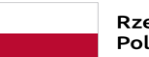

Rzeczpospolita Polska

Dofinansowane przez Unię Europejską

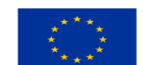

**Departament Koordynacji Promocji** 10-447 Olsztyn ul. Głowackiego 17

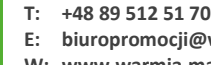

**E: biuropromocji@warmia.mazury.pl**

**W: www.warmia.mazury.pl**

**Certyfikat Systemu Zarządzania Jakością ISO 9001:2015 Nr 388/2006**